AutoCAD Crack X64

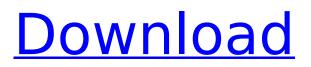

## AutoCAD Free Download [32|64bit] (April-2022)

AutoCAD Crack is built from the ground up to be a vector drawing program, and it is suited for people designing objects that are modeled or created using other programs, such as AutoCAD Crack Keygen LT, or 3D CAD programs like SolidWorks, CATIA, and Pro/ENGINEER. These types of objects are called "objects" and are often called components or assemblies. AutoCAD Cracked Version also has some built-in capabilities to support the fabrication of objects, although this support isn't as extensive as it is with SolidWorks. If you're considering a 3D drafting program, you can evaluate 3D programs like SolidWorks, CATIA, or Pro/ENGINEER. Depending on your needs, these programs may be more flexible and easier to use than AutoCAD Cracked Version. They also have much better support for building parts and assemblies from 3D models. Some of these programs also offer collaborative capabilities that make team-based work easier. How Much Does AutoCAD Cost? Because Autodesk releases AutoCAD every three to four years, it is hard to give an accurate estimate of the current price of AutoCAD. Typically, you will pay more to own AutoCAD now than you would have 10 years ago. However, the current price is still much lower than the prices paid for AutoCAD the first few years after it was released. AutoCAD 2016 starts at \$1099, but Autodesk offers a three-year package of AutoCAD 2017, 2018, and 2019 for \$1099, \$1299, and \$1499, respectively. For these packages you get a 30-day free trial of the software. An AutoCAD subscription will give you access to the latest versions of AutoCAD and the companion app, and will give you unlimited features of those apps. Because AutoCAD can be installed on a laptop, it can be taken on the go. Autodesk offers a subscription to AutoCAD on the cloud for \$50 per month. AutoCAD Web App AutoCAD 2017, 2018, and 2019 allow you to work in the cloud and use the app in a browser, as long as the browser supports HTML5. To do this you need to have a subscription. If you are a subscriber, all of your work will be stored in the cloud and you'll need an Internet connection to use the web app. Autodesk has made available some

#### AutoCAD Crack + Free [Mac/Win]

AutoCAD Crack 2000's drawing format, DWG, is a descendant of the Drafting Exchange Format. Additionally, AutoCAD allows developers to add their own scripts to the program via its ObjectARX scripting language. While AutoLISP and VBA also use scripting languages, they use a different scripting environment from ObjectARX. See also List of vector graphics editors Comparison of CAD editors for UNIX Comparison of CAD editors for Windows Comparison of CAD editors Comparison of CAD editors for Linux Comparison of computer-aided design editors Comparison of 3D computer graphics software References External links Autodesk AutoCAD website Autodesk AutoCAD User Guide Autodesk AutoCAD on MacOSX website AutoCAD Users Forum CADDEngine: AutoCAD Plugin for Eclipse AutoCAD LT Online and Offline Training: Videos, PDFs, Manuals, Apps, Support AutoCAD ABCs: Autodesk Authoring Community Site AutoCAD for Windows Users Group AcadSoft: AutoCAD plugin for Eclipse Category:Computer-aided design software Category:Autodesk software Category: Vector graphics editors Category: 3D graphics software Category:Computer-aided design software for Linux Category:Computer-aided design software for WindowsQ: Should I edit questions to reword code Possible Duplicate: Is it good practice to edit code into questions I've seen a lot of questions where the code is written in a way that is a bit hard to understand. After reading the code I can deduce what is going on, but it is not immediately obvious to me, and if I were to try and reword it, it could be completely off, and the actual problem be obfuscated. I think it would be a good idea to reword the code as people don't seem to understand what the code is actually doing. Would this be an acceptable action to take? A: No, you don't need to change the code. The code should be written in a way that makes the question as clear as possible, with the goal of enabling the asker to get the answer and no more. If the code is just inelegant, with no other apparent problems, I would leave the question as is. But if there are other problems, or the code is ca3bfb1094

## AutoCAD With Registration Code

In the course of the following steps, you may be asked to sign in with your Autodesk account. If this is the case, please use the information that you entered in step 1 to sign in to Autodesk. If you do not know the information that you entered in step 1, then click the "enter your Autodesk credentials" button and enter your Autodesk username and password. The Autocad license file is a binary file. It is recommended that you save it in a location where you can access it easily in the event that you need to reinstall Autocad. For example, it is recommended that you save it in the same folder as the Autocad application executable file. 1. Using Autocad license file, create an Autodesk license file. To create a license file, double-click the license file to launch Autocad license file. When Autocad license file is launched, you will see the file named "ACAD-AUTOCAD-LLC". Open the "ACAD-AUTOCAD-LLC" file. Click the "Edit a License File" button. Double-click the "ACAD-AUTOCAD-LLC" file to edit the license file. 2. Creating a valid license key To generate a valid license key, we have to use a special tool. You will receive a prompt for the validity of your license key. If your license key is correct, you will be asked to press the Enter button. You may receive the error "Invalid license key". Please note that you can always use the same license key to activate Autocad on multiple computers. If you do not have a valid license key, you can generate a new license key. To generate a valid license key, launch the program that was installed with the software, click the "Generate a license key" button. When the license key is generated, double-click the license file. A message prompt will appear. If the license key generated is valid, please click the Enter button. If the license key is not valid, please click the "Cancel" button to return to the previous window. Note: Please double-click the license file to activate Autocad. You can also copy the license file in the following format: "C:\Users\MyUserName\Desktop\ACAD-

#### What's New in the?

AutoCAD's markup import and assist feature enables you to import

comment and markup symbols from software such as Adobe Illustrator (AI) or InDesign, Microsoft Word (MSW), or other PDF or EPSbased files. These markup symbols include graphic elements, text labels, and other annotation that you can use to communicate your design intent. You can import markup symbols from files directly into your drawings or you can generate markup symbols from annotation that you have previously created and saved in your annotation file. Using the AI-style Import dialog, you can rapidly import multiple annotation files. You can also import files based on keywords in the files. You can also limit the number of characters to import. Or you can create new markup symbols that are stored in a symbol database. When you import a file that contains markup symbols, AutoCAD imports the symbols into the database and updates the symbol database to include the new symbols. You can create and store all of your annotation in the symbol database. Note: As of AutoCAD LT 2020, the AI symbol import dialog is replaced by the AI import dialog, which has been enhanced with the following new features: Import of both new and existing symbols from files that are not based on AI. Import of both new and existing symbols from the InDesign-based symbol databases (Autodesk InDesign AE's and Autodesk InDesign CS's symbol databases) and from the CS symbol database. Import of both new and existing symbols from a single AI document. You can import new and existing AI symbols directly into a drawing using the Import dialog. You can also export new AI symbols to a symbol file or export existing AI symbols to a symbol file. Using the Import dialog, you can import new and existing AI symbols from the symbol database. You can also import AI symbols from files that are not based on AI. You can also import AI symbols from CS-based symbol databases such as Autodesk InDesign AE's and Autodesk InDesign CS's symbol databases. You can also import and export AIbased symbol libraries that have been stored in a symbol database, including the new AI-based symbol libraries that are part of the new 2020 system. Add markup and annotations with the Markup Assist feature, which makes it easy to annotate your drawings by simply typing and typing away. Simply add your comment and annotation, and

## System Requirements:

\* All code must be clean and well-written \* All code must be clean and well-written \* All code must be clean and well-written + - \* All code must

# **Related links:**

https://www.topperireland.com/advert/autocad-2017-21-0-crack-activation-key/ https://autosalespeoplereviews.com/wp-content/uploads/2022/07/jennvani.pdf https://supermoto.online/wp-content/uploads/2022/07/landwad.pdf https://dashiofficial.com/wp-content/uploads/2022/07/AutoCAD\_Crack\_Download.pdf https://ig-link.com/autocad-2018-22-0-crack-mac-win-latest/ https://cambodiaonlinemarket.com/autocad-22-0-free-download-for-pc-2022/ https://omaamart.com/wp-content/uploads/2022/07/savizen.pdf https://formule-etudiante.com/wpcontent/uploads/2022/07/AutoCAD Crack License Kevgen Download X64 Latest.pdf https://viceeventz.com/wp-content/uploads/2022/07/AutoCAD Crack Activation Code Free Downlo ad 3264bit Updated 2022.pdf https://www.pivatoporte.com/wp-content/uploads/2022/07/vanaody.pdf http://eafuerteventura.com/?p=38363 http://tekbaz.com/2022/07/23/autocad-crack-incl-product-key-download/ http://salvationarmysalem.org/?p=4813 https://ukrainefinanceplatform.com/wpcontent/uploads/2022/07/AutoCAD Crack Free Download MacWin.pdf https://coleccionohistorias.com/2022/07/23/autocad-crack-serial-key-x64-latest/ https://copasulassessoria.com.br/advert/autocad-crack-free-license-key-free-mac-win/ https://diboa.co/wp-content/uploads/2022/07/AutoCAD Crack Incl Product Key For PC.pdf https://mahoganyrevue.com/advert/autocad-23-1-crack-activation-code-pc-windows-2022/ http://sourceofhealth.net/wpcontent/uploads/2022/07/AutoCAD Crack With License Code Free April2022.pdf https://elektrobest.de/wp-content/uploads/2022/07/AutoCAD-32.pdf